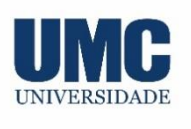

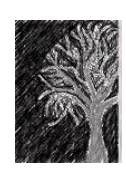

# **MAPEAMENTO EM ESCALA DE DETALHE DAS FISIONOMIAS VEGETAIS DA RPPN BOTUJURU - SERRA DO ITAPETY**

Renan Santos de Castro<sup>1</sup> e Ricardo Sartorello<sup>2</sup>

- 1. Estudante curso de Biologia; e-mail: [13renansc@gmail.com;](mailto:13renansc@gmail.com)
- 2. Professor UMC; e-mail: risartorello@gmail.com.

**Área do conhecimento:** Ecologia de paisagem e conservação.

**Palavras-chave:** RPPN; Mapeamento; Vegetação; Exótica; Nativa.

## **INTRODUÇÃO**

A utilização de espécies arbóreas exóticas em larga escala é um dos agentes mais significativos das mudanças na composição de comunidades ecológicas (EDWARDS et al., 2014), por serem capazes de deslocar espécies nativas devido à interrupção de processos e funções ecossistêmicas (HUEBNER, 2003). As espécies exóticas são aquelas que se estabeleceram em um ambiente na qual não é de sua natureza inicial, espécies de vegetações exóticas podem ser introduzidas pelo homem em uma área que não é de sua distribuição natural, seja acidentalmente ou não, como é o caso dos *Eucalyptus* sp. e *Pinus* sp., árvores presentes na RPPN Botujuru (INSTITUTO AMBIENTAL DO PARANÁ, 2015). As técnicas de classificação de imagens de forma não contínua podem ser: manual, automática e semiautomática. A classificação manual é realizada em um processo de fotointrepretação e fotoidentificação dos objetos na imagem por meio de parâmetros como cor, textura, tamanho, padrão etc. (FLORENZANO, 2002).

## **OBJETIVOS**

Mapear em escalas de detalhe as diferentes fisionomias vegetais que compõe a RPPN Botujuru – Serra do Itapety e elaborar mapas temáticos com as principais diferenciações encontradas, usando imagens de satélite Sentinel-2, imagens de alta resolução e em um segundo momento imagens aéreas capturadas por VANTs.

## **METOLOGIA**

A Reserva Particular do Patrimônio Natural (RPPN) Botujuru - Serra do Itapety, inserida no segundo maior remanescente de Mata Atlântica do Estado de São Paulo (SOS MATA ATLÂNTICA e INPE, 2016), teve sua área submetida ao plantio de espécies exóticas para produção madeireira. Mesmo não sendo utilizada para este fim há mais de duas décadas, as espécies exóticas ainda representam cerca 3/4 da Reserva (ECOFUTURO, 2016). Para o mapeamento das fisionomias vegetais foram utilizadas duas fontes de dados, imagens do satélite europeu Sentinel-2 e imagens de alta resolução do Bing Earth. Duas classificações manuais foram feitas, a primeira utilizando imagens com composição infravermelha (Bandas 08/04/03) e a segunda utilizando imagens de alta resolução do Bing Earth acessado no complemento HCMGIS – QGIS. Para que fosse possível identificar as diferentes áreas da reserva, foi montada uma chave de identificação com sete elementos: Classe temática,

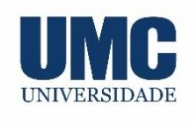

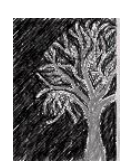

Código da área, Cor, Textura, Homogeneidade, Padrão e uma amostra da imagem do local. Os padrões adotados foram responsáveis pelo auxílio na identificação das fisionomias.

#### **RESULTADO E DISCUSSÃO**

A imagem montada a partir das bandas 08/04/02 do Sentinel-2 para a composição infravermelha, junto com a chave de identificação, facilitou a diferenciação das fisionomias vegetais que compões a RPNN Botujuru, com isso foi possível confeccionar um mapa temático (Figura 1) das principais áreas que que compõe o mosaico da reserva.

**Figura 1:** Mapa 1 da área da RPPN Botujuru e suas diferentes classes de fisionomias na escala de 1:16000.

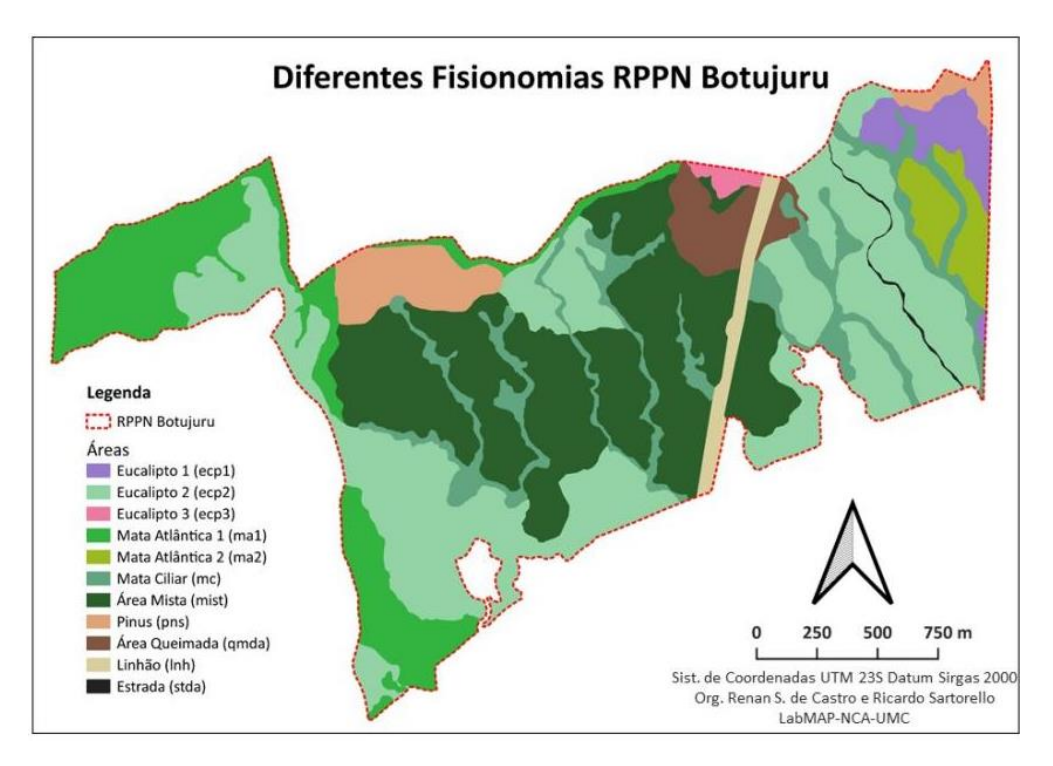

A imagem de alta resolução do Bing Earth, adquirida no complemento HCMGIS no QGIS, também possibilitou a diferenciação das áreas que compõe as fisionomias da RPPN Botujuru. Embora haja a impossibilidade de utilizar uma composição infravermelha para destaque da vegetação, a imagem com uma boa qualidade apresentou alguns novos aspectos da vegetação da RPPN, como é possível observar na Figura 2.

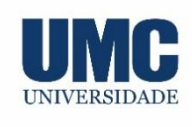

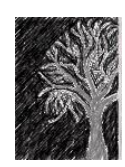

**Figura 2:** Mapa 2 da área da RPPN Botujuru e suas diferentes classes de fisionomias na escala de 1:16000.

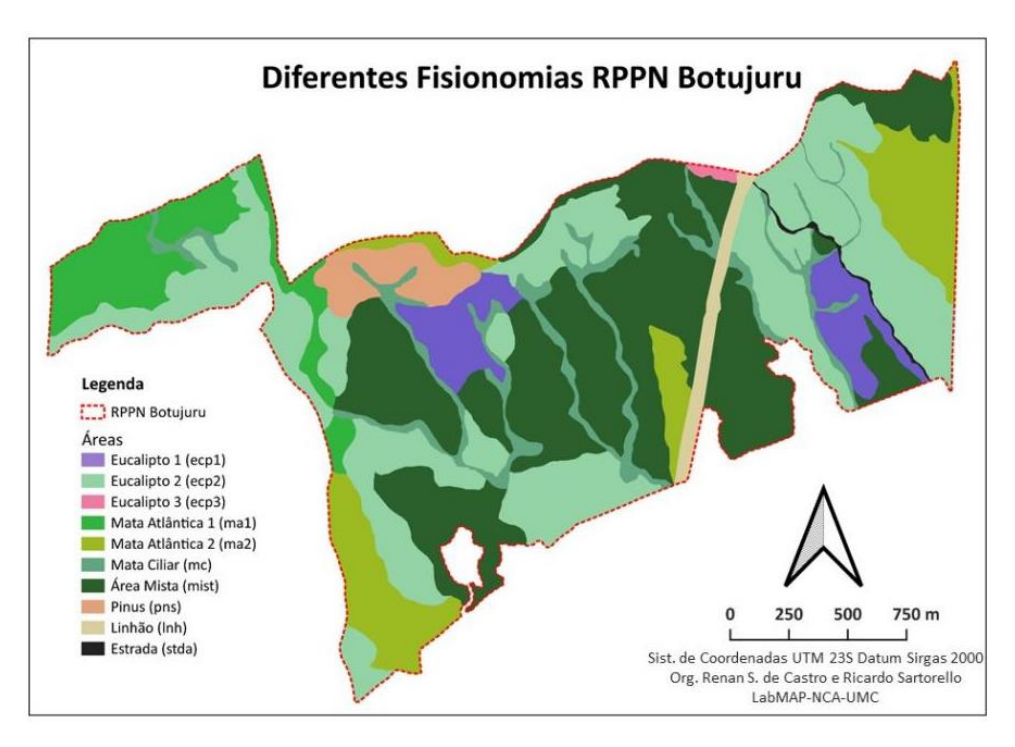

A partir dos mapeamentos efetuados com base na imagem infravermelha e na imagem de alta resolução, foi possível calcular qual a área em hectare que cada classe ocupa na RPPN Botujuru. Juntando as informações dos dois mapeamentos, montou-se um gráfico comparativo de possível visualização na Figura 3.

**Figura 3:** Gráfico das áreas do Mapa 1 e Mapa 2 da RPPN Botujuru.

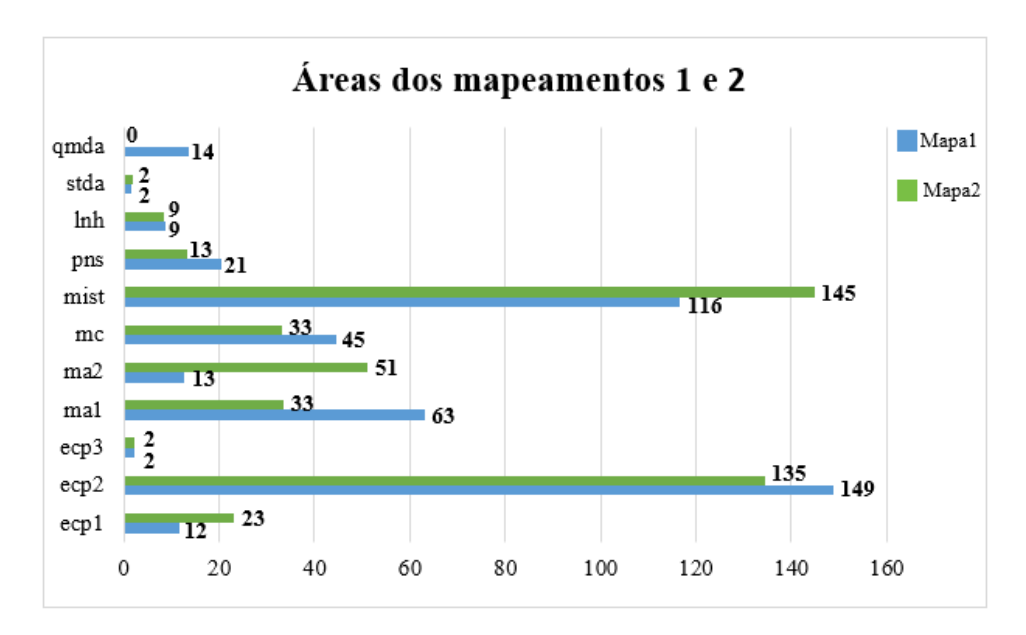

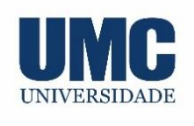

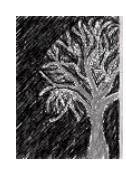

Podemos analisar que as áreas que são compostas por espécies exóticas no Mapa 1 (Pinus e Eucaliptos 1, 2 e 3), correspondem a cerca de 41% de toda a área da reserva, a área de vegetação mista corresponde a 26% da área total, a área com vegetação nativa (Mata Ciliar e Mata Atlântica 1 e 2) corresponde a cerca de 27% da RPPN Botujuru enquanto os outros 5,5% são áreas que correspondem a soma das áreas do Linhão, da Estrada e da Área queimada. Já no Mapa 2, podemos observar que as áreas que são compostas por árvores exóticas (Pinus e Eucaliptos 1, 2 e 3), ocupam a cerca de 39% de toda a área da RPPN Botujuru, a área de vegetação mista corresponde a 32% da área total, a área com vegetação de espécies nativa (Mata Ciliar e Mata Atlântica 1 e 2) ocupam a cerca de 26% da reserva enquanto os outros 3% são áreas que correspondem a soma das áreas do Linhão e da Estrada. E por fim, juntando os dados dos dois mapeamentos manuais feitos, foi possível analisar no gráfico anterior que a diferença de área de Eucalipto 1 (ecp1) foi de 11 hectare; de Eucalipto 2 (ecp2) 14 hectare; da Mata Atlântica 1 (ma1) foi de 30 hectare; a diferença da Área da Mata Atlântica 2 (ma2) foi 38 hectares; a área de Mata ciliar (mc) teve uma diferença de 12 hectare; Área Mista (mist) 29 hectare e área de Pinus (pns) com 8 hectare de diferença. A Estrada (stda), o Linhã (lnh) e Eucalipto 3 (ecp3) tiveram a mesma área nos dois mapeamentos manuais. Já a Área Queimada (qmda) não foi possível visualizar no mapeamento manual com as imagens de alta resolução do Bing Earth. No entanto, é importante ressaltar que o intuído dessa comparação é mais para compreender o resultado dos mapeamentos, do que comparar os dados, uma vez que as fontes são de plataformas e datas diferentes Como é possível notar, a RPPN Botujuru, depois de ter sua plantação de Eucalipto e Pinus abandonada, está em processo de retomada de sua vegetação nativa, já que os ecossistemas perturbados, detêm em sua maioria a capacidade de retornar às suas características iniciais de forma natural e espontânea (CORTINES, 2009).

## **CONCLUSÃO**

A partir da análise dos dados obtidos através dos mapeamentos com imagens infravermelhas e de alta resolução, foi possível observar que o abandono de cerca de vinte anos da plantação de Eucalipto e Pinus e a criação da RPPN Botujuru, propiciou em alguns locais, a retomada espontânea da vegetação nativa, embora a classificação das fisionomias ainda não está completa devido a impossibilidade de visitas à campo, pode-se ter uma noção da predominância de vegetação exótica. O uso de vários tipos de imagens para classificação dos elementos que compõe a RPPN Botujuru foi importante, uma vez que cada mapeamento apresentou resultados diferentes, que puderam ser sobrepostos e comparados, podendo ser adquirindo uma melhor visão das diferentes áreas que compõe a RPPN Botujuru. Conhecer as características da reserva aumenta a possibilidade de um plano de manejo mais eficiente e que, de fato, poderá ajudar na preservação e na restauração dos recursos naturais ali presente.

## **REFERÊNCIAS**

CORTINES, E; VALCARCEL, Ri. Influence of pioneer-species combinations on restoration of disturbed ecosystems in the Atlantic Forest, Rio de Janeiro, Brazil. **Rev. Árvore**, Viçosa, v. 33, n. 5, p. 927-936, Oct. 2009. Retirado em https://www.scielo.br/scielo.php?script=sci\_arttext&pid=S0100-67622009000500015.

EDWARDS, D. P.; GILROY, J. J.; WOODCOCK P.; EDWARDS, F. A.; LARSEN, T. H., ANDREWS, D. J.; DERHE, M. A.; DOCHERTY, T. D.; HSU, W. W.; MITCHELL, S. L.; OTA, T; WILLIAMS L. J., LAURANCE, W. F.; HAMER, K. C.; WILCOVE D. S. Land-sharing versus

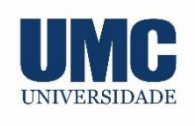

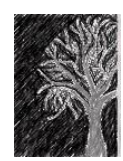

land-sparing logging: reconciling timber extraction with biodiversity conservation. **Glob Chang Biol**, v. 20, n. 1, p. 183-191, janeiro 2014.

FLORENZANO, T.G. **Imagens de satélite para estudos ambientais**. São Paulo: Oficina de Textos, 2002.

FUNDAÇÃO SOS MATA ATLÂNTICA; INSTITUTO NACIONAL DE PESQUISAS ESPACIAIS (INPE). **Atlas dos remanescentes florestais da Mata Atlântica**: período 2014-2015. São Paulo, 2016. 2016. Disponível em: <http://mapas.sosma.org.br/site\_media/download/atlas\_2014\_2015\_relatorio\_tecnico\_2016. pdf > Acesso em: 10 de fevereiro de 2020.

HUEBNER, C.D. Vulnerability of oak-dominated forests in West Virginia to invasive exotic plants: temporal and spatial patterns of nine exotic species using herbarium records and land classification data. **Castanea**, v. 68, n.1, p. 1-14, março 2003.

IAP-INSTITUTO AMBIENTAL DO PARANÁ. **Conceitos Gerais Sobre Espécies Exóticas Invasoras.** Disponível em: http://www.iap.pr.gov.br/pagina-814.html#:~:text=Introdu%C3%A7%C3%A3o%3A%20%C3%A9%20a%20soltura%20de,natura l%20ou%20de%20modo%20antr%C3%B3pico.. Acesso em: 3 jun. 2020.

INSTITUTO ECOFUTURO**, Reserva Botujuru Serra do Itapety: Um breve resumo do plano de manejo**. São Paulo, 2016.